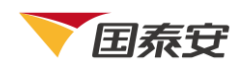

# 不可不知的 N 种量化策略模型

#### 量化之星-策略模型研究小组

大家一起嗨起来!乡亲们啊,小编我终于回来了! 大家有没有在无人的夜里思念过我?还是说大家其实已经有新欢了……不,小编相信你们不 会的,毕竟像小编这么萌的策略师已经很少见了。 前段时间因为中秋+国庆+开发新策略,完完全全地榨干了小编所有的时间,导致断更了 1 个月之久,小编真的是非常非常的惭愧。 但是!从今天开始,小编就又恢复正常更新啦,么么哒~

之前有人私信小编说,看过了辣么多股票策略,真的很想看看关于期货的!所以!小编今天 就要跟大家扒一扒经典的期货策略——海龟交易法则啦~

## 海龟交易法则

是的,市面上有很多关于海龟交易法则的书,曾几何时,小编也曾经认认真真地看完过一整 本,那么问题来了,既然已经有辣么多书都已经讲过了,小编我为什么还要再讲一次呢? 原因很简单,因为里面的"废话"实在是太多了!想当年小编看完后,那感觉就好像你明明 可以直接告诉我餐厅怎么走,却偏偏要我猜一猜一样……

所以,就让小编我来取其精华,让大家在一杯咖啡的时间里,读懂海龟交易法。

### 何谓海龟交易法则

海龟交易法则包含了交易中的每一个环节,从选择市场到确定头寸规模、买卖点、止损点等 都涵括在内,其完整性是整个海龟系统成功的一个重要因素。

此外,海龟交易法则由两个系统组成,分别是:系统一和系统二,没错,长得帅的人命名都 是这么直接。

今天小编要讲的是系统二哦(为什么莫名感觉自己有点二呢….汗…),系统一下次再讲~ 废话不多说,下面就让我们直接来看看海龟交易法则(后面简称"海龟")的原理~

#### 如何选择市场

由于"海龟"起源于美国,要求高流动性,因此小编选择了国内商品期货作为交易标的,但 是,要注意品种之间的相关性不要太强!

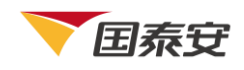

## 如何确定头寸

对于头寸,一定要进行波动性标准化处理。

简单点说就是要根据一个市场的绝对波动幅度来调整头寸的规模,也就是将头寸的绝对波动 幅度标准化。

额,好像有点绕,算了,直接上算法吧。

为了确定波动性标准化处理后的头寸规模单位 PsnLimit, 首先必须知道几个变量:

1、真实波动幅度 TR:

 $TR = \text{Max}(H - L, |H - LCP|, |L - LCP|)$ 

(备注:H 表示当日最高价,L 表示当日最低价,LPC 表示前一日收盘价)

2、真实波动幅度均值 N 值:

$$
N = \frac{19 \times \text{ATR} + \text{TR}}{20}
$$

(备注: ATR = 前一日的平均真实波动幅度,TR = 当日的真实波动幅度)

3、绝对波动幅度 M 值:

 $M = N \times contractMulti$ 

(备注:contractMulti 表示合约乘数)

然后, 波幅调整后的头寸规模单位 PsnLimit (Position Limit)就可以确定啦~

 $PsnLimit =$ Amount  $\times$  1%  $\frac{1}{M}$  = Amount  $\times$  1% N × contractMulti

此外,我们对每个持仓头寸做限制如下:不超过 4 个头寸规模单位。

如何确定买卖点

一句话概括就是:以 55 日通道突破作为入市信号,以 20 日通道突破作为退出信号。

1、入市信号:

所谓"55 日通道"是以 55 日的最高价和最低价为界,即以 55 日的最高价和最低价作为开 仓突破点,当突破过去 55 日的最高点或最低点,立即入市交易(价格高于 55 日最高点则 开多仓,低于 55 日最低点则开空仓)。

#### 2、逐步建仓:

一旦信号产生,首先在突破点建立 1 个单位的头寸,然后按 1/2×N 的价格间隔一步一步扩 大头寸逐步建仓。

3、退出信号:

同样的, "20 日通道"是以 20 日的最高价和最低价为界。在建仓之后, 以 20 日的最高价

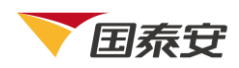

和最低价作为退市突破点。对于多头来说, 当价格低于 20 日最低价 ( 向下突破 ), 或对于 空头来说,当价格高于 20 日最高价(向上突破)时,将所有头寸单位清仓,退出市场。

## 如何确定止损

"海龟"根据头寸风险来设定止损标准。任何一笔交易的风险程度都不得超过 2%。 由前面计算头寸的公式,我们可以知道,1N 的价格变动代表账户净值的 1%,那么,在 2% 的风险控制下, 价格变动的上限就是 2N, 即"海龟"的止损标准为: (1)对于多头头寸来说,止损价比(最新)入市价低 2N; (2)对于空头头寸来说,止损价比(最新)入市价高 2N; 当市场价格达到这个价格时,"海龟"将清仓退出市场;

以上就是"海龟系统二"的内容啦。那下面就让我们来扒一扒源代码吧!

策略简介

这次小编使用的海龟交易法则策略,订阅了 8 个相关度不是太高的商品期货主力连续合约, 分别是:甲醇、鸡蛋、玉米、聚丙烯、热轧卷板、螺纹钢、黄金和铜。 使用了日收盘价、日最高价、日最低价、15 分钟收盘价、15 分钟最高价、15 分钟最低价 以及每个品种的合约乘数。

策略总资金设为 2 百万,但是策略只使用一半(1 百万)资金。

依据之前说到的"海龟"原理编写策略,啥?你又忘了。。。记性不行啊,策略流程图,上!

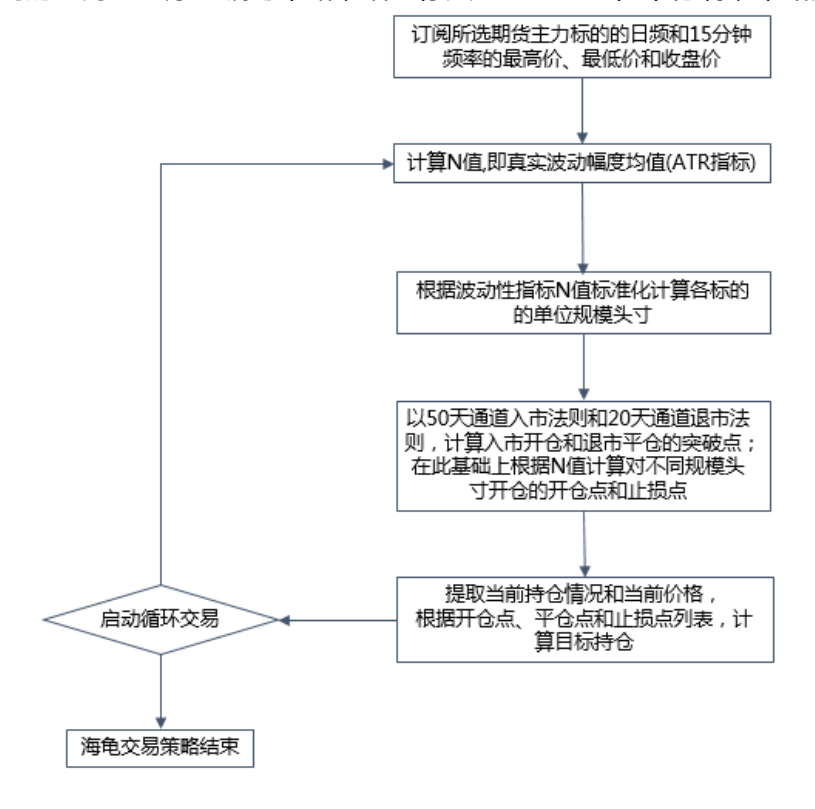

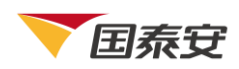

看完了策略流程图,我们再来说一说平台吧。

朋友,你听说过安利么?咳,呸,重来。朋友,你听说过 Quantrader 么? 是的, "海龟"原理讲完了, 公式也写出来了, 但是, 怎么能不说一下小编写策略的平台 Quantrader 呢?!轻松调用各种数据,一键策略回测,无缝对接模拟盘和实盘,更有各种 策略 API 直接调用,结合数学界的神器 Matlab,用起来不要太舒爽~

言归正传,在正式写代码之前,我们要把策略用到的参数先配置好。

## 策略参数配置

小编的这个"海龟"策略每 15 分钟会调仓一次,根据之前提到的订阅的交易代码和数据, 使用 Quantrader 可以直接配置如下:

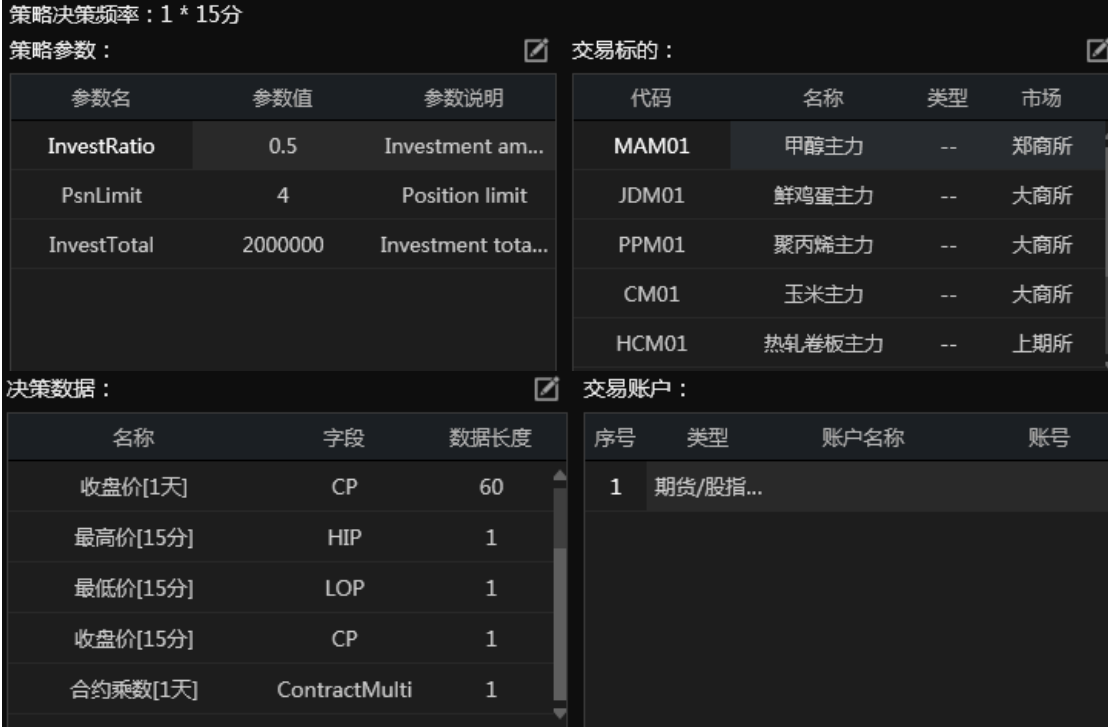

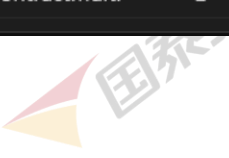

策略主程序

数据准备好了之后,我们就可以开始码代码啦。 直接上精华部分!

1、计算头寸单位。

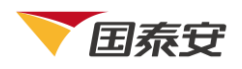

```
trToday = turtleTR(hipCurrent, lopCurrent, decisionData.CP_DAY01.data(:,end));
nValue = (19*atr19+trToday)/20;% 市场的绝对波动幅度 = N值乘以合约乘数
mValue = nValue \cdot *cMulti:
%% 账户规模
%投资总额(InvestTotal)乘以投资比率(InvestRatio)
totalMoney = decisionData.parameters.InvestTotal*decisionData.parameters.InvestRatio;
%% 计算头寸单位
% 每5天做头寸规模单位的更新
if (mod(dayCount, 5)==0) && flagFirstBar
           %头寸规模单位计算,账户的1%/市场的绝对波动幅度
           psnUnit = totalMoney*0.01./mValue;
           psnUnit (psnUnit(1) = 1)psnUnit = fix(psnUnit);
else
           psnUnit = stateMatrix.psnUnit;
 end
                         \begin{picture}(220,20) \put(0,0){\line(1,0){10}} \put(15,0){\line(1,0){10}} \put(15,0){\line(1,0){10}} \put(15,0){\line(1,0){10}} \put(15,0){\line(1,0){10}} \put(15,0){\line(1,0){10}} \put(15,0){\line(1,0){10}} \put(15,0){\line(1,0){10}} \put(15,0){\line(1,0){10}} \put(15,0){\line(1,0){10}} \put(15,0){\line(1,0){10}} \put(15,0){\line(2、突破 55 日通道开仓。
  % 若目前目标持仓为空仓,则继续考虑是否开多仓或者空仓
   if psnTrg(i) == 0% 现目标持仓
             target\_long = find(hipBar(i))procOpenLong(i,:), 1,'last');
             target\_shrt = find(logBar(i) < \langle precOpenShrt(i,:), 1, 'last' \rangle ;
              if "isempty(target_long)
                         psnTrg(i) = target\_long;psnChn(i) = target_long-psn0ld(i);\text{preStopLong}(i) = \text{preBar}(i) - 2*\text{nValue}(i);
                         \text{preStopShrt}(i) = \text{Inf};elseif ~isempty(target_shrt)
                         target\_shrt = -target\_shrt;psnTrg(i) = target\_shrt;psnChn(i) = target_shrt-psn01d(i);\text{preStopShrt}(i) = \text{preBar}(i) + 2 * nValue(i);
                         \text{preStopLong}(i) = -\text{Inf}:end
```

```
end
```
3、突破 20 日通道平仓。

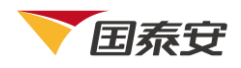

```
if psnOld(i) > 0% 持有多仓的情况
        ※ 先考虑是否平仓
        if lopBar(i) \le prcCloseLong(i) || lopBar(i) \le prcStopLong(i)
                 psnTrg(i) = 0;
                 psnChn(i) = psnTrg(i)-psn0ld(i);
                 \text{preStopLong}(i) = -\text{Inf}:\text{preStopShrt}(i) = \text{Inf}:else
```
4、考虑逐步加仓并且更新止损点。

```
% 若不必平仓, 那么就可以考虑继续开仓
       target\_long = find(hipBar(i))\text{prcOpenLong}(i,:), 1,'last');
       % 查找多仓开仓点列表,确定根据当前BAR能够持有多少头寸规模单位
       % 判断条件: 当前BAR的最高值是否高于开仓点
       if "isempty(target_long)
       if target\_long > psn0ld(i)psnTrg(i) = target\_long;psnChn(i) = psnTrg(i)-psn0ld(i);end
       end
       if psnChn(i) > 0% 需要开多仓,更新止损点。
               \text{preStopLong}(i) = \text{preBar}(i) - 2 * nValue(i);
               \text{preStopShrt}(i) = \text{Inf};end
```
代码当然不止这么多啦,要看完整版代码?下载地址在最后面哦~

策略回测

策略写完了当然要用历史数据回测看看绩效。同样的,使用 Quantrader,刷一下就回测完 啦。**SAP** 

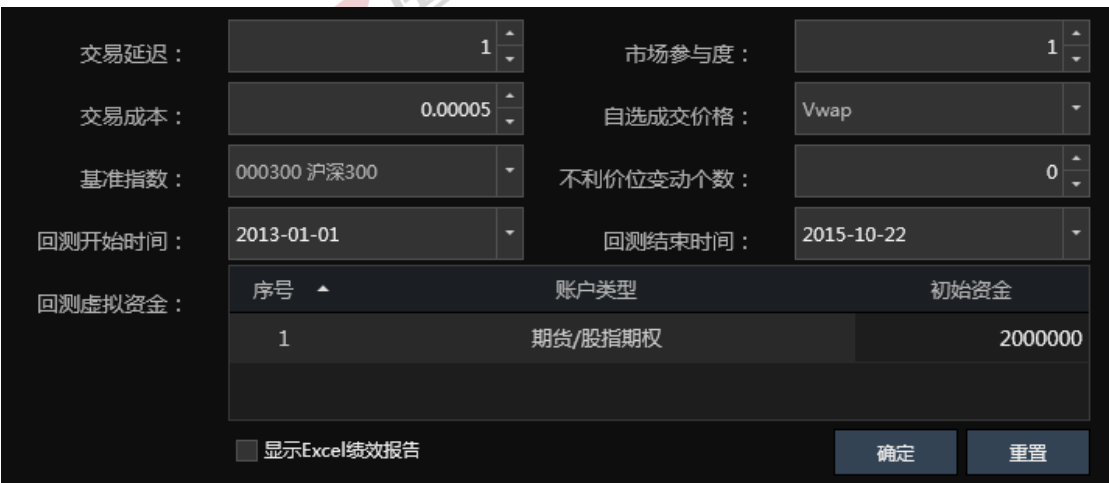

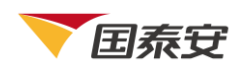

从绩效报告中可以看出,从 13 年 1 月到 15 年 10 月,这个"海龟"策略的收益都非常好 而且很稳定,年化收益率接近 50%。

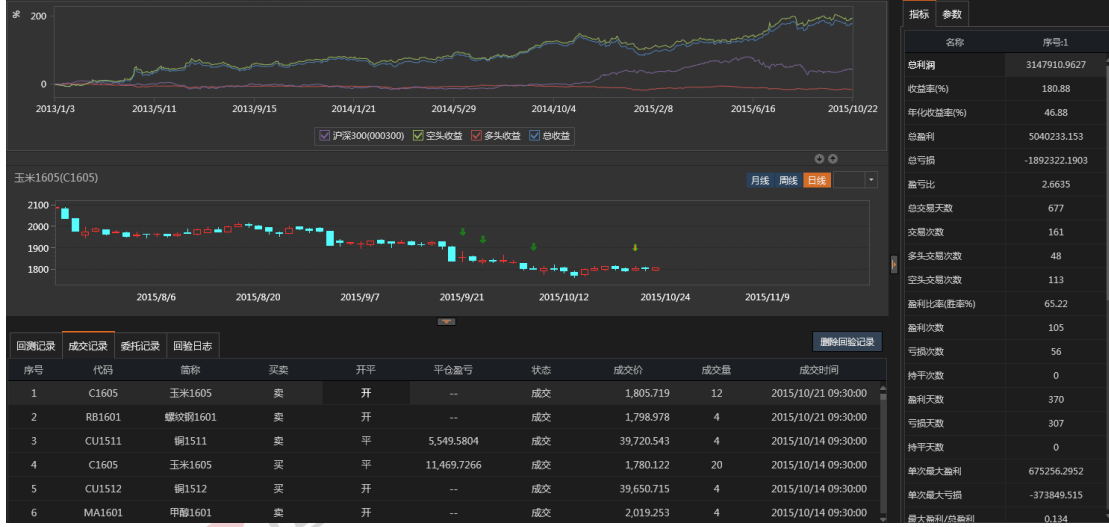

每一个经典策略的背后,都有它值得被人称道的地方,因此才会让后人一直不断地去研究, 海龟交易法则就是一个很好的例子。小编的这个"海龟系统二"策略到这里就全部讲完啦, 赶紧去下载源代码,然后导入 Quantrader 自己跑跑看吧~

下集预告:

一点都不二的"海龟系统二"讲完了,怎么能不讲"系统一"?下一集,继续海龟交易法则!

\*\*\*\*\*\*\*\*\*\*\*\*\*\*\*\*\*\*\*\*\*\*\*\*\*\*\*\*\*\*\*\*\*\*\*\*\*\*\*\*\*\*\*\*\*\*\*\*\*\*\*\*\*\*\*\*\*\*\*\*\*\*\*\*\*\*\*\*\*\*

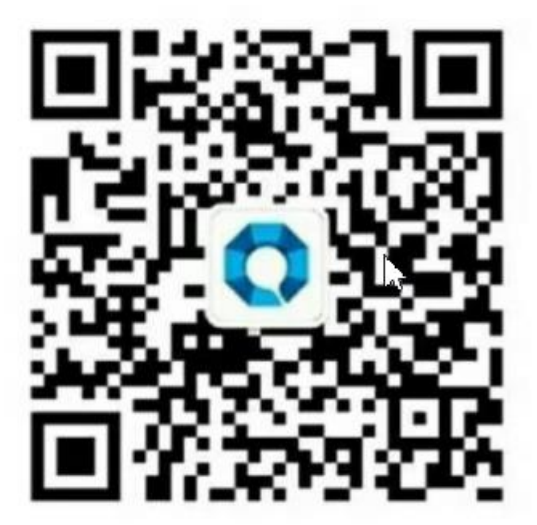

扫码关注"量化之星"获取很多量化策略模型